## **Vaccines** *Guidance Document 20 October 2021*

## **Status of COVID-19 Vaccines within WHO EUL/PQ evaluation process**

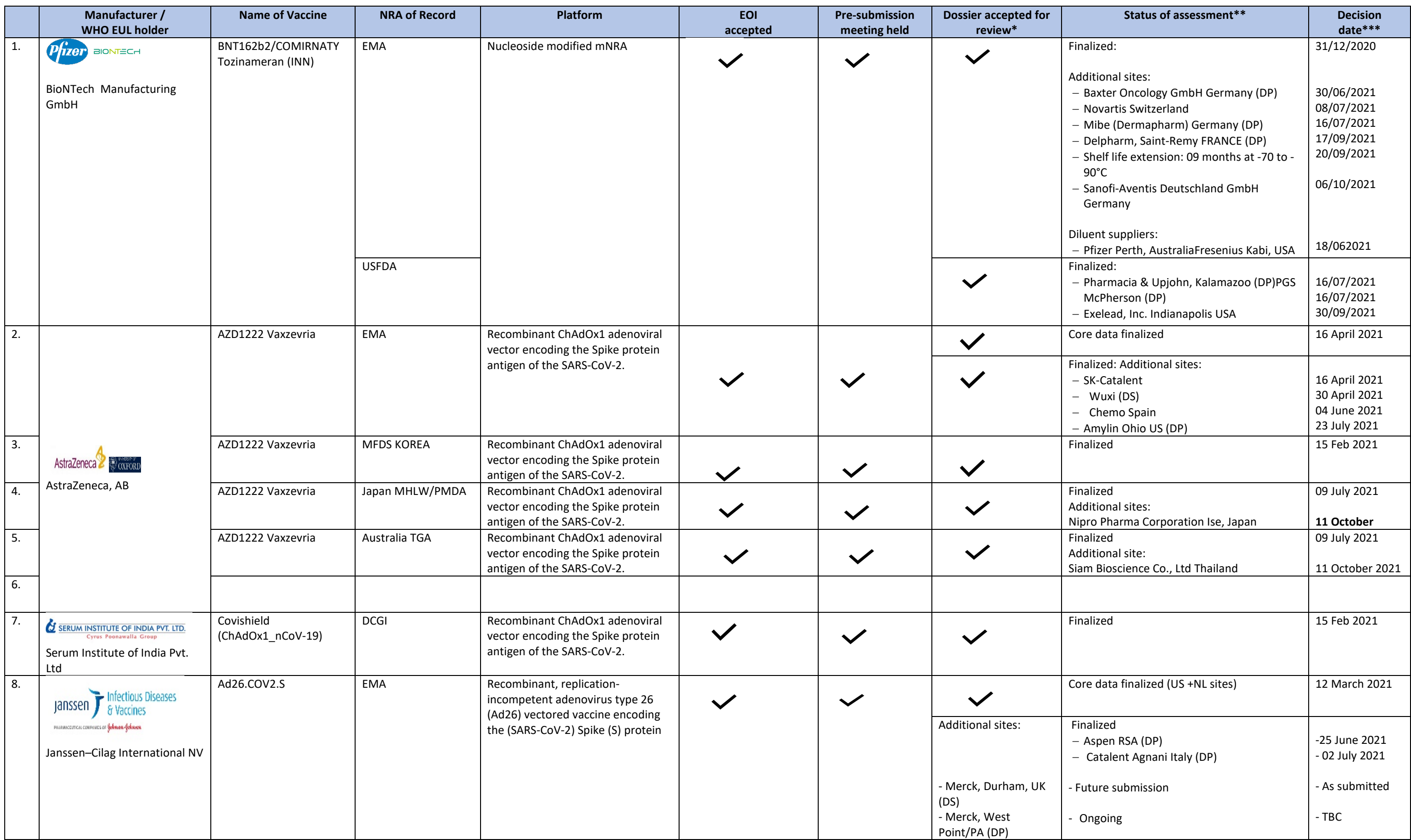

## **Vaccines** *Guidance Document 20 October 2021*

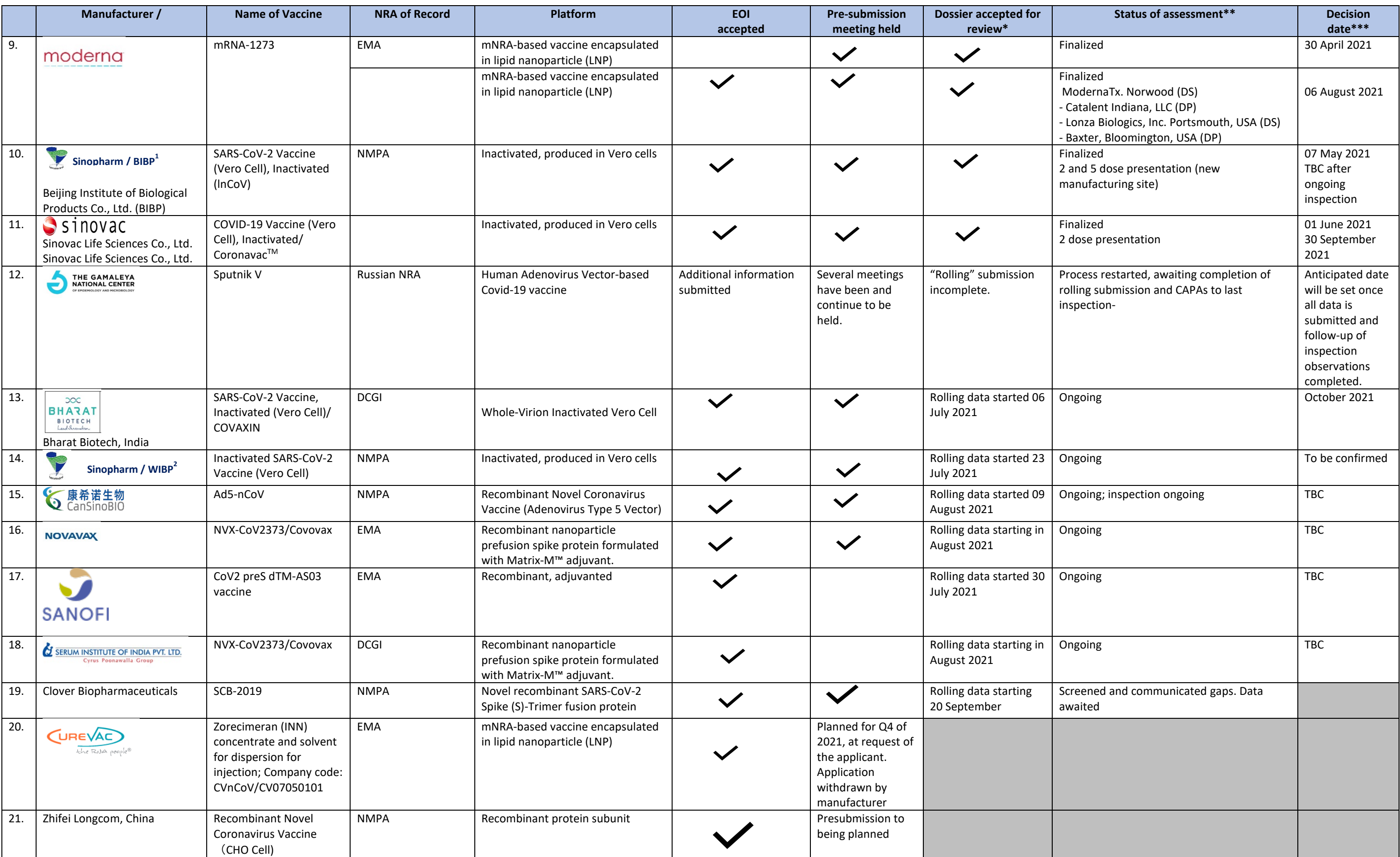

## **Vaccines** *Guidance Document 20 October 2021*

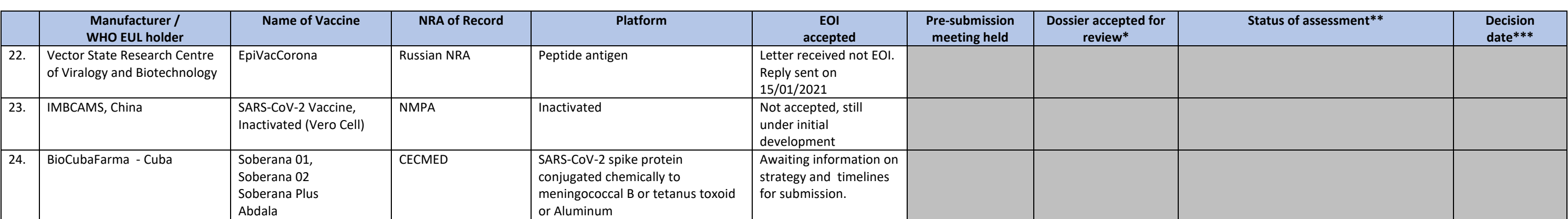

1. Beijing Institute of Biological Products Co-Ltd

2. Wuhan Institute of Biological Products Co Ltd

\* Dossier Submission dates: more than one date is possible because of the rolling submission approach. Dossier is accepted after screening of received submission. \*\*Status of assessment: 1. Under screening; 2. Under assessment; 3. Waiting responses from the applicant. 4. Risk-benefit decision 5. Final decision made

\*\*\* Anticipated decision date: this is only an estimate because it depends on when all the data is submitted under rolling submission and when all the responses to the assessors' questions are submitted.

Please send any questions you may have to: [WHOEUL@who.int](mailto:WHOEUL@who.int)